## ECE 4670 Lab Report Grading

## Lab 3: Mixers and Amplitude Modulation

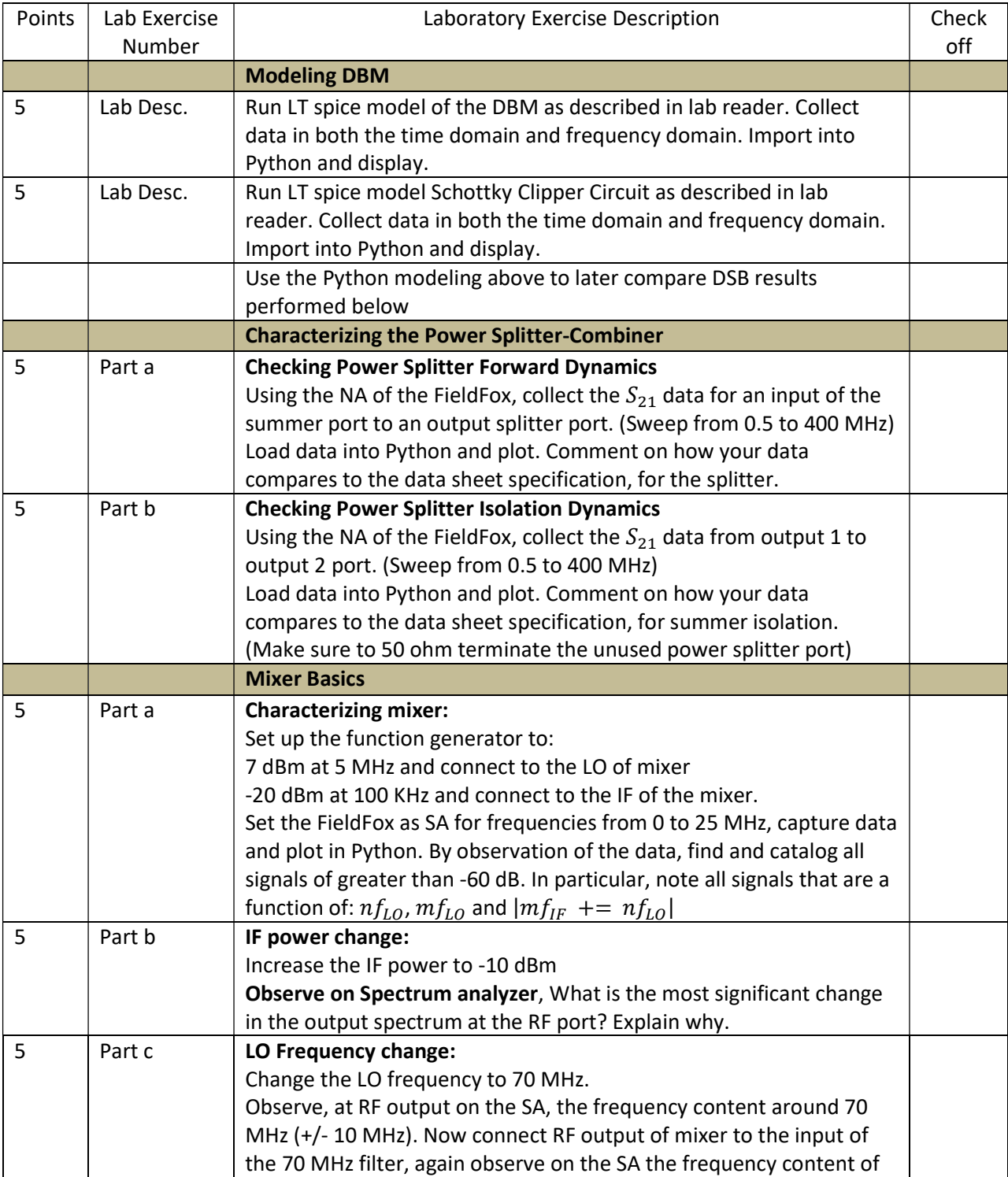

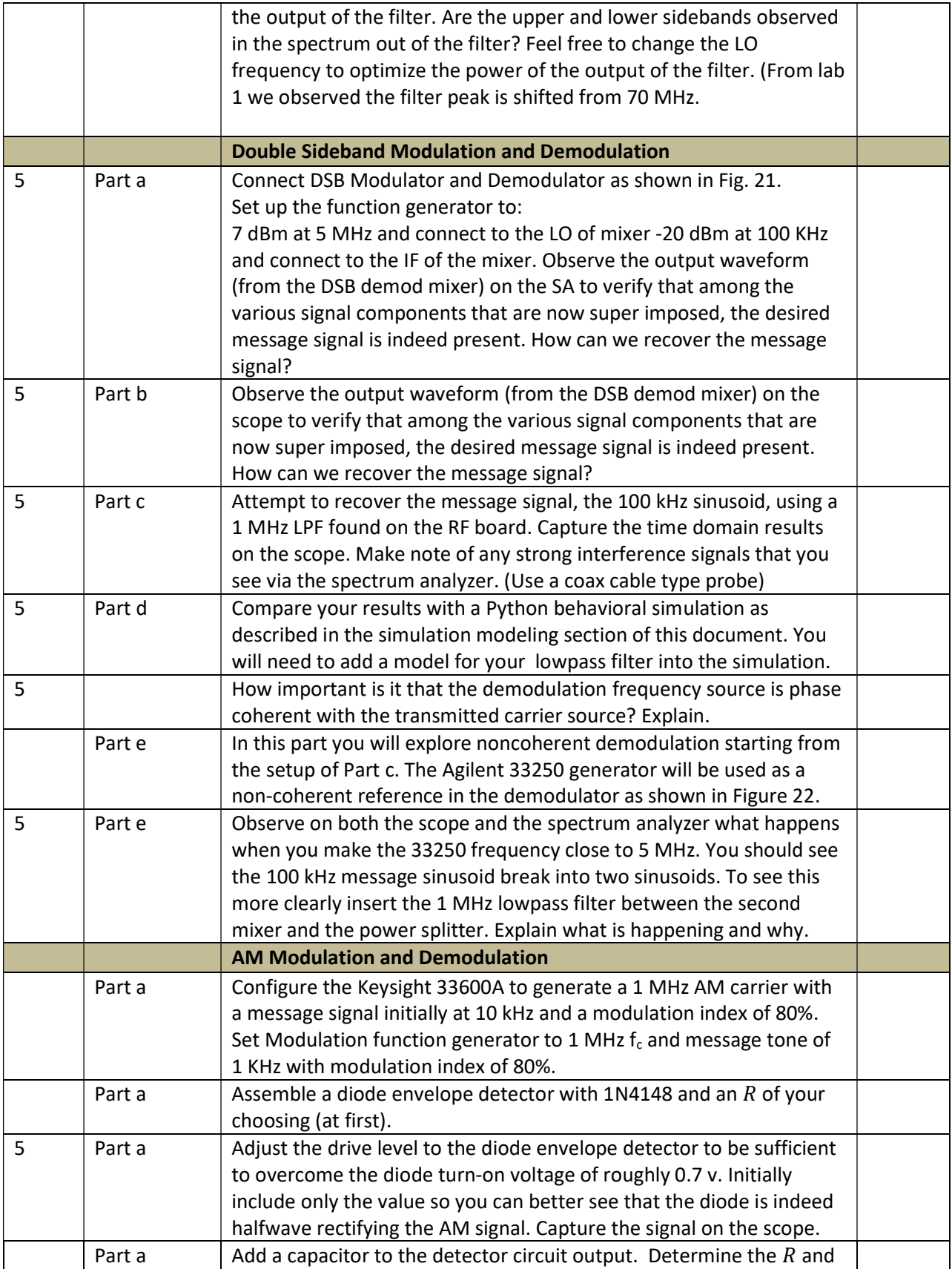

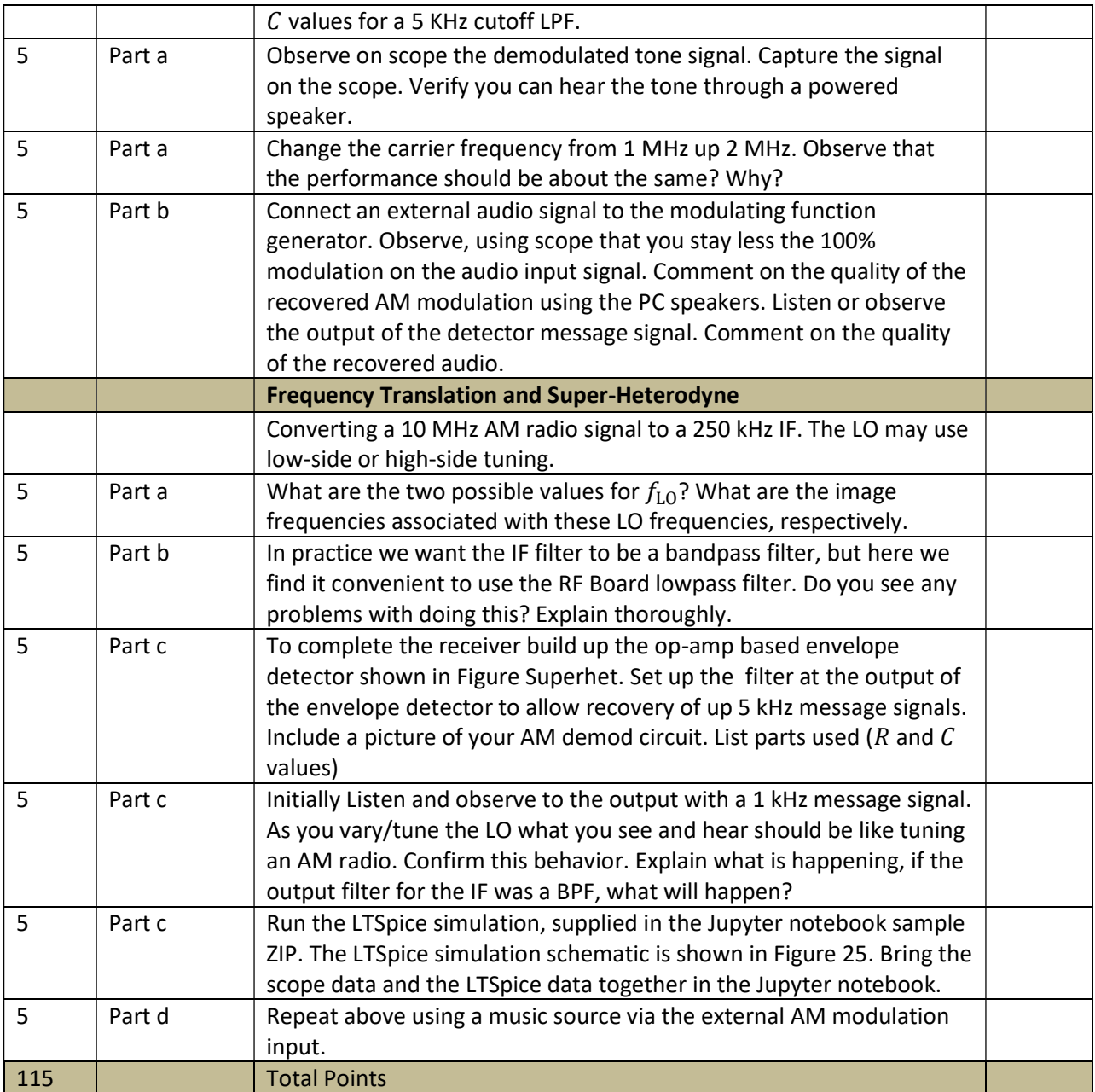